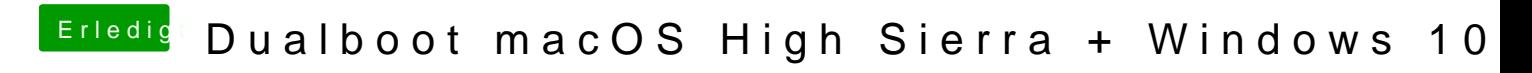

Beitrag von tackerJim vom 27. Februar 2019, 18:04

"NO NAME" kann ich auch mounten. Das ist meine Win10 partition.